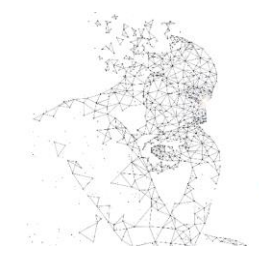

XXXI Congresso de Iniciação Científica --- Unicamo

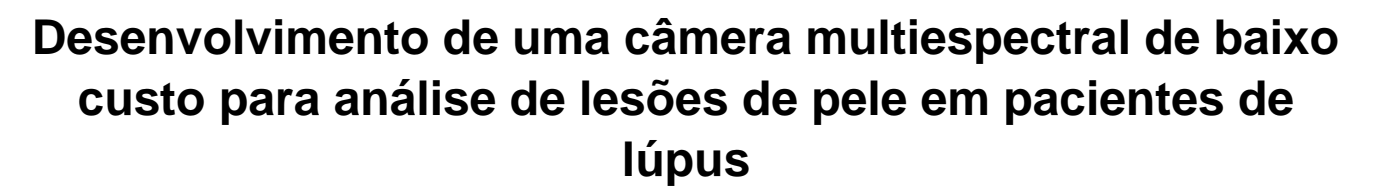

**Palavras-Chave: lúpus, imagem multiespectral, baixo custo** 

**Autores:**

**Nathan Shen Baldon, FEEC, UNICAMP Profa. Dra. Simone Appenzeller, FCM, UNICAMP Profa. Dra. Letícia Rittner (orientadora), FEEC, UNICAMP**

# **INTRODUÇÃO:**

O Lúpus Eritematoso Sistêmico (LES) é uma doença crônica e autoimune que afeta aproximadamente 65 mil brasileiros. Ela pode se manifestar em múltiplos órgãos, provocando inflamações que reduzem a qualidade de vida do paciente. Manifestações cutâneas estão entre as mais recorrentes, presentes em cerca de 85% dos casos, sendo um importante critério para o diagnóstico da doença [1, 2, 3].

As lesões de pele também têm grande relevância no acompanhamento dos pacientes, sendo avaliadas em diversos índices de atividade do lúpus (e.g. *British Isles Lupus Assessment Group Index*). Apesar de sua importância, a análise das lesões é subjetiva, sendo limitada pela experiência do profissional e pela percepção visual humana, fatores que agregam para a busca de um novo método de análise mais automatizado e menos subjetivo, capaz de auxiliar os profissionais da área em suas decisões clínicas [2,3,4].

Para essa finalidade, imagens multiespectrais têm grande potencial. Elas se assemelham a imagens convencionais, mas além de informação espacial (e.g. coordenadas *xy*), também têm caráter espectral, indicando como a cena fotografada se comporta em diferentes partes do espectro eletromagnético. Ou seja, uma nova dimensão de informações da amostra é explorada, possivelmente excedendo o espectro visível [3,5].

Esse novo conjunto de dados é vantajoso visto que a interação entre radiação e matéria varia conforme os tipos de material incidido e radiação incidente. Assim, a resposta da amostra para diferentes bandas do espectro pode ser vista como uma curva característica dela, útil para sua caracterização e identificação em outros cenários [3,5,6].

Essa tecnologia foi inicialmente explorada para sensoriamento remoto da Terra, mas, desde então, já se propagou em diversas outras áreas, incluindo a Medicina, onde se mostrou promissora, por exemplo, no estudo de queimaduras e tumores na pele [3,5].

Assim, especificamente para lesões de pele em pacientes de lúpus, espera-se que essa ferramenta permita a caracterização e identificação de diferentes lesões e suas regiões, viabilizando uma análise quantitativa e menos subjetiva, além de facilitar o estudo da evolução das lesões ao longo do tempo.

Apesar das vantagens descritas, câmeras multiespectrais comerciais são muito caras (dezenas de milhares de dólares), o que dificultaria a viabilização do novo método em unidades do Sistema Único de Saúde (SUS), do qual depende mais de 70% da população brasileira (dado de 2019)<sup>[7]</sup>. Logo, a exploração de uma alternativa mais acessível é necessária,

sendo este o objetivo deste trabalho, que buscou o desenvolvimento de uma câmera multiespectral de baixo custo com potencial uso na área médica.

# **METODOLOGIA:**

A aquisição de imagens multiespectrais não é limitada a um único método (e.g. whiskerbroom, snapshot). Uma das formas mais triviais de capturá-las é chamada de *global imaging* ou *plane scanning* e consiste em capturar diversas imagens 2D em diferentes comprimentos de onda. Ou seja, em cada imagem 2D é adquirida toda a informação espacial, de forma que a terceira dimensão (informação espectral) é obtida ao final da captura <sup>[6]</sup>.

Essa foi a técnica escolhida neste projeto e duas possíveis abordagens para sua execução foram estudadas: (a) através de filtros passabanda, que selecionam a luz emitida ou refletida no comprimento de onda desejado em cada captura; (b) através de fontes de luz cuja banda de emissão já é limitada.

Estudando a primeira alternativa (filtros passa-banda), concluiu-se que o custo era elevado e que a automação do processo seria dificultada devido à necessidade do acoplamento e desacoplamento dos filtros na câmera entre cada mudança de banda espectral. A segunda alternativa, entretanto, não apresentou esses desafios. Durante o estudo, concluiu-se que LEDs convencionais, por natureza, já possuem banda de emissão limitada e poderiam ser utilizados para compor a iluminação multiespectral. Estes, além de acessíveis, podem ser facilmente controlados por um microcontrolador.

Assim, foram utilizados microcontroladores, um módulo de câmera e LEDs de diferentes comprimentos de onda como base para a construção do protótipo. Foram escolhidos LEDs com emissão em seis diferentes bandas, todas no espectro visível. Ao final, o dispositivo foi composto por três partes: uma placa de circuito impresso; uma estrutura impressa 3D para fixação dos LEDs e união de todos os componentes; programas em C/C++ para operação dos microcontroladores.

## **1. Construção da Câmera Multiespectral**

#### **1.1. Placa de Circuito Impresso (PCI)**

Devido ao grande número de componentes eletrônicos, foi desenvolvida uma PCI, a qual foi fundamental para garantir boa organização e confiabilidade das conexões elétricas. Para sua confecção, foi utilizada uma prototipadora para demarcação das trilhas e, depois, os componentes foram soldados manualmente.

### **1.2. Estrutura**

Para garantir a repetibilidade das capturas, também foi modelada uma estrutura para fixação de todas as partes do protótipo, de forma a permanecerem estacionárias entre e durante as capturas. Nela, os LEDs foram posicionados de forma a se evitar sombra e aumentar a uniformidade da iluminação na cena. A estrutura projetada foi fabricada em uma impressora 3D e as peças forma fixadas com parafusos.

#### **1.3. Programas dos microcontroladores**

Por fim, para automação da captura, foram elaborados programas em C/C++ para operação dos microcontroladores utilizados, sendo responsáveis pelo controle da câmera, acionamento dos LEDs e armazenamento das imagens.

## **2. Ajuste das configurações da câmera**

Após a construção do protótipo, as configurações da câmera foram ajustadas para evitar exposição excessiva nas imagens. As novas configurações foram salvas no microcontrolador e usadas em todas as aquisições, melhorando sua repetibilidade. Como referência, utilizou-se um *ColorChecker*  (Fig.1*)*.

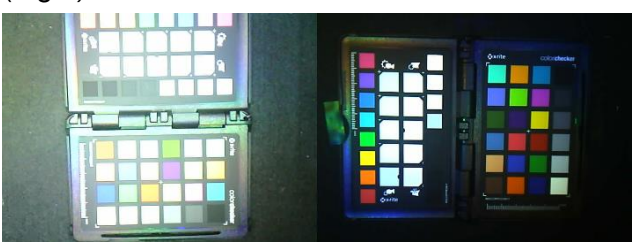

*Figura 1: fotos do ColorChecker antes (esquerda) e depois (direita) dos ajustes nas configurações da câmera.*

#### **3. Prova de conceito**

Para analisar as capacidades do protótipo, foi realizada uma prova de conceito simples e preliminar. Esta consistiu na classificação das unhas de uma mão, visto que possuem uma cor semelhante à da pele, mas com constituição diferente. Além disso, foi testado se a assinatura

espectral média obtida da unha poderia ser usada para identificação de unhas em outras imagens.

Para isso, uma mesma mão foi fotografada duas vezes em posições distintas e as duas imagens foram analisadas através do mesmo *pipeline.* Este *pipeline* foi inspirado naquele utilizado por McCarthy et al. e utilizou como base o *software* executável *HyperCube*, desenvolvido pelo Laboratório de Pesquisa Geoespacial dos Estados Unidos da América (EUA) [8,9].

#### **3.1. Conversão RGB para HSI**

As imagens capturadas em cada comprimento de onda foram convertidas de cores RGB (*red, green, blue*) para cores HSI (*hue, saturation, intensity*) utilizando o *software HyperCube*. Destas, apenas as imagens de intensidade foram salvas para composição do *datacube* (conjunto das imagens em diferentes bandas espectrais).

#### **3.2. Cálculo de intensidade relativa**

Semelhante ao método de calibração de valores de refletância descrito por Amigo et al., foi utilizada a Eq.1 para cálculo da intensidade relativa dos pixels das imagens. Isso porque as diferentes fontes de luz utilizadas em cada banda espectral possuem intensidade luminosa distinta [6].

$$
I = 255 \frac{I_0 - D}{W - D} \tag{1}
$$

Na Eq.1, "*I"* corresponde ao valor resultante de intensidade relativa, "*I0"* se refere ao valor anterior de intensidade no pixel, e "*D*" e "*W*" se referem, respectivamente, às referências preta e branca. Estas últimas foram escolhidas a partir das imagens do *ColorChecker* nas diferentes bandas.

#### **3.3. Classificação**

Com as imagens de intensidade relativa, contruiu-se o *datacube* final para análise. Para classificação das diferentes regiões das imagens, foi utilizada a função *Classify* do *software HyperCube*. O método de classificação foi o *K-means* com *vector angle* como métrica de avaliação. Foram separadas dez classes, quantidade que apresentou melhores resultados de segmentação das unhas. Após a classificação, a assinatura espectral média das unhas foi salva para classificação de unhas em outras imagens.

# **RESULTADOS E DISCUSSÃO:**

Utilizando o protótipo construído, foram obtidas as imagens RGB das mãos nos diferentes comprimentos de onda (Fig.2). Com o *software HyperCube*, foram extraídas as imagens de intensidade (Fig.3) e, com a Eq.1, foram geradas as imagens de intensidade relativa (Fig.4), as quais compuseram o *datacube* final analisado.

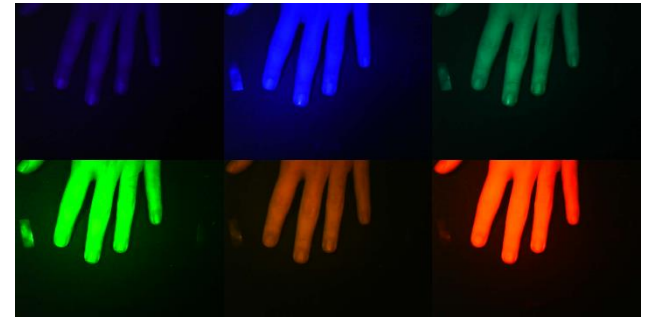

*Figura 2: fotos RGB de uma mão capturadas pelo protótipo nos seis diferentes comprimentos de onda.* 

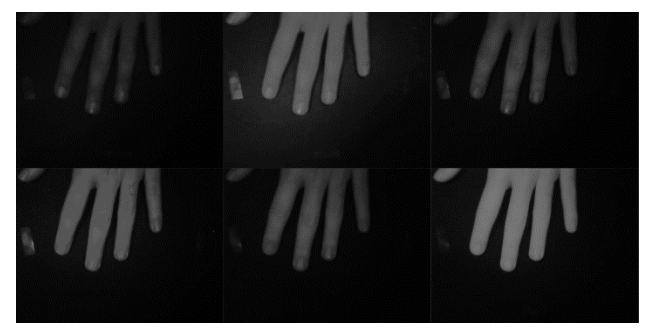

*Figura 3: imagens de intensidade da mão em cada comprimento de onda geradas com o software HyperCube.*

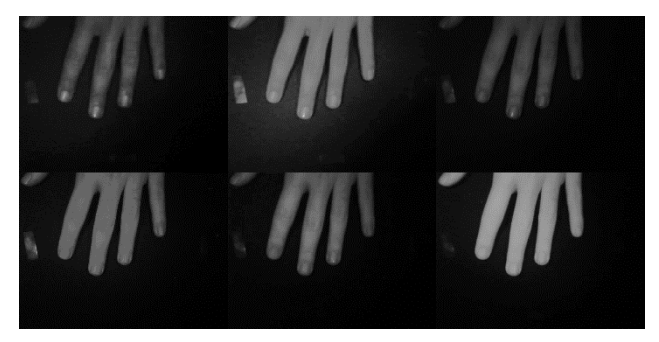

*Figura 4: imagens de intensidade relativa da mão em diferentes comprimentos de onda. Estas compõem o datacube a ser analisado.*

Com o *datacube* construído, foi feita a classificação com *K-means* das diferentes partes da imagem, com foco na discriminação

das unhas em relação ao resto da mão e em relação ao fundo (Fig. 5). Foi obtida a assinatura espectral média das unhas (Fig. 6) e, com ela, também foi possível classificar apenas as unhas na imagem (Fig. 7), com o método *vector angle.* Nessa classificação, boa parte das unhas foi identificada e poucas partes da pele foram equivocadamente selecionadas como unha.

Depois, com novas imagens da mesma mão, foi repetido o mesmo *pipeline* para construção de um novo *datacube*. Foi realizada a classificação da unha usando a assinatura espectral média da unha da imagem anterior. Apesar da nova classificação (Fig. 8) não ter obtido os mesmos resultados da anterior, localizando uma região menor das unhas,a maioria dos pixels classificados eram de fato partes das unhas e não outras classes, o que mostra um potencial para esse tipo de análise.

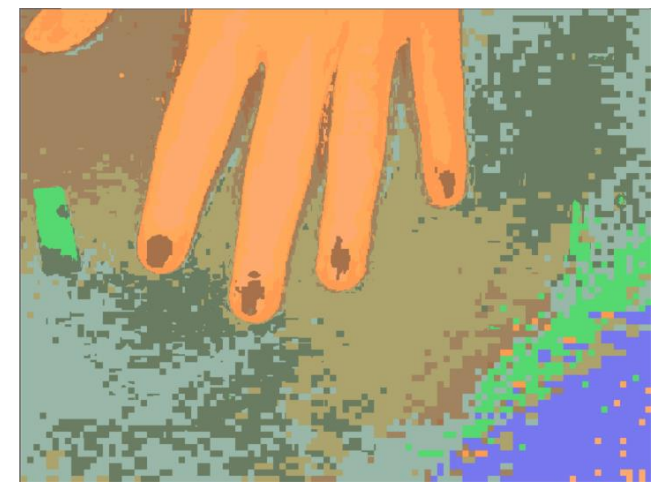

*Figura 5: classificação das diferentes regiões da imagem da mão. Foi utilizado o método K-means com a métrica vector angle para avaliação. Foram definidas 10 classes e o número de iterações máximo foi 100.*

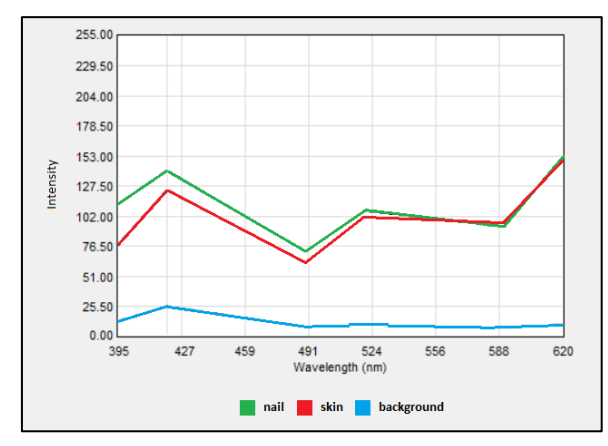

*Figura 6: assinaturas espectrais médias da unha, pele e fundo escuro. Elas foram geradas pela média das assinaturas em diferentes pixels das classes. Os valores de intensidade podem variar entre 0 e 255.*

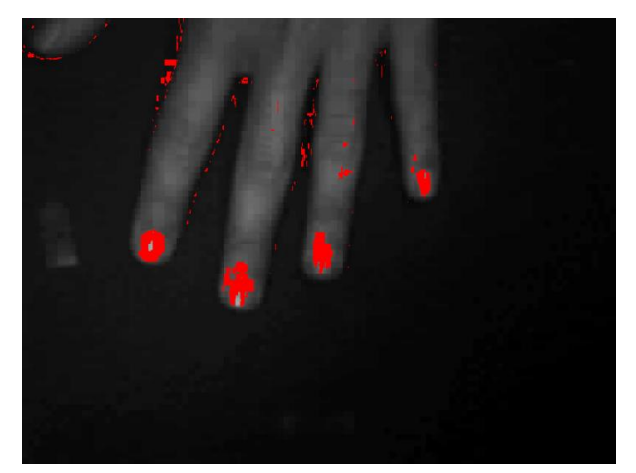

*Figura 7: classificação apenas das unhas na imagem da mão utilizando o método vector angle e a assinatura espectral média das unhas obtida pelo K-means.*

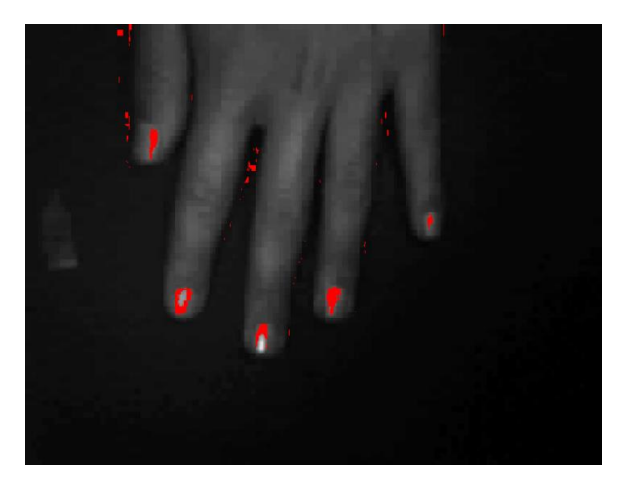

*Figura 8: classificação das unhas da mesma mão em uma captura diferente. Foi utilizado o método vector angle e a assinatura espectral média obtida das unhas na captura anterior.*

## **CONCLUSÕES:**

Neste projeto, foi possível construir um protótipo de baixo custo de uma câmera multiespectral, capaz de adquirir imagens multiespectrais de forma automatizada, conforme desejado. Além disso, foram realizados experimentos preliminares de aquisição de imagens da mão, a fim de mostrar que diferentes tecidos possuem assinaturas espectrais distintas, podendo ser usadas para classificação das variadas regiões de uma amostra. Adicionalmente, foi possível mostrar que o protótipo desenvolvido tem potencial para extração desses resultados.

Apesar disso, é evidente a possibilidade de melhorias. Quanto à construção do protótipo, as intensidades luminosas dos diferentes LEDs

poderiam ser mais balanceadas, o que seria facilmente resolvido com a adição de novos circuitos reguladores de tensão. Além disso, seria interessante a exploração da região infravermelho (IR) do espectro, o que poderia ser implementado através da adição de novos LEDs IR e com a retirada do *IR-cut filter* da câmera, que bloqueia essa banda nas capturas.

Quanto ao método de análise, apenas testes iniciais foram realizados neste estudo, sendo que outras metodologias de préprocessamento e análise devem ser exploradas. Para classificação, algoritmos mais sofisticados de aprendizado de máquina devem ser avaliados e testados, com a expectativa de melhorar a precisão da classificação de tecidos distintos, como por exemplo, de lesões de pele.

## **BIBLIOGRAFIA**

[1] Sociedade Brasileira de Reumatologia. "**Lúpus Eritematoso Sistêmico (LES)"**. URL: [<https://tinyurl.com/lupus-eritematoso-sistemi](https://tinyurl.com/lupus-eritematoso-sistemico)  [co>](https://tinyurl.com/lupus-eritematoso-sistemico) (último acesso em: 25/07/2023).

[2] Zecević, R. D. et al. **"Skin lesions -- an indicator of disease activity in systemic lupus erythematosus?".** DOI: [https://doi.org/](https://doi.org/10.1191/096120301675962535)  [10.1191/ 096120301675962535.](https://doi.org/10.1191/096120301675962535)

[3] Zhang, Y. et al. **"In vivo monitoring of rashes caused by systemic lupus erythematosus disease using snapshot spectral imaging"**. DOI: [https://doi.](https://doi.org/10.1002/jbio.201960067)  [org/10.1002/jbio.201960067.](https://doi.org/10.1002/jbio.201960067)

[4] Ohmura, K. **"Which is the best SLE activity index for clinical trials?".** DOI: [https://](https://doi.org/10.1080/14397595.2020.1775928)  [doi.org/10.1080/14397595.2020.1775928.](https://doi.org/10.1080/14397595.2020.1775928)

[5] Li, Q. et al. **"Review of spectral imaging technology in biomedical engineering: achievements and challenges".** DOI: [https://](https://doi.org/10.1117/1.JBO.18.10.100901)  [doi.org/10.1117/1.JBO.18.10.100901.](https://doi.org/10.1117/1.JBO.18.10.100901)

[6] Amigo, J.M. et al. **"Data Handling in Science and Technology: Hyperspectral Imaging".**  Elsevier, 2019.

[7] Instituto Brasileiro de Geografia e Estatística. **"Tabela 7570 - Pessoas que tinham algum plano de saúde médico, por sexo e situação do domicílio".** URL: [<https://sidra.ibge.gov.br/](https://sidra.ibge.gov.br/tabela/7570#notas-tabela)  [tabela/7570#notas-tabela>](https://sidra.ibge.gov.br/tabela/7570#notas-tabela) (último acesso em: 27/07/2023).

[8] McCarthy, A. et al. **"Low-Cost Multispectral Imager".** DOI: [https://doi.org/10.1021/acs.jche](https://doi.org/10.1021/acs.jchemed.0c00407)  [med.0c00407.](https://doi.org/10.1021/acs.jchemed.0c00407)

[9] Engineer Research and Development Center (U.S.). **"HyperCube Windows Executable".**  URL: [<https://erdc-library.erdc.dren.mil/jspui/](https://erdc-library.erdc.dren.mil/jspui/handle/11681/2920)  [handle/11681/2920>](https://erdc-library.erdc.dren.mil/jspui/handle/11681/2920) (último acesso em: 31/07/2023).

**Agradecimentos:** os autores gostariam de agradecer a Fundação de Amparo à Pesquisa do Estado de São Paulo (FAPESP - processo #2022/11762-8) por providenciar auxílio financeiro.